## 操作マニュアル確認方法(初回登録後) How to Access the Operating Manual. (After the first registration.)

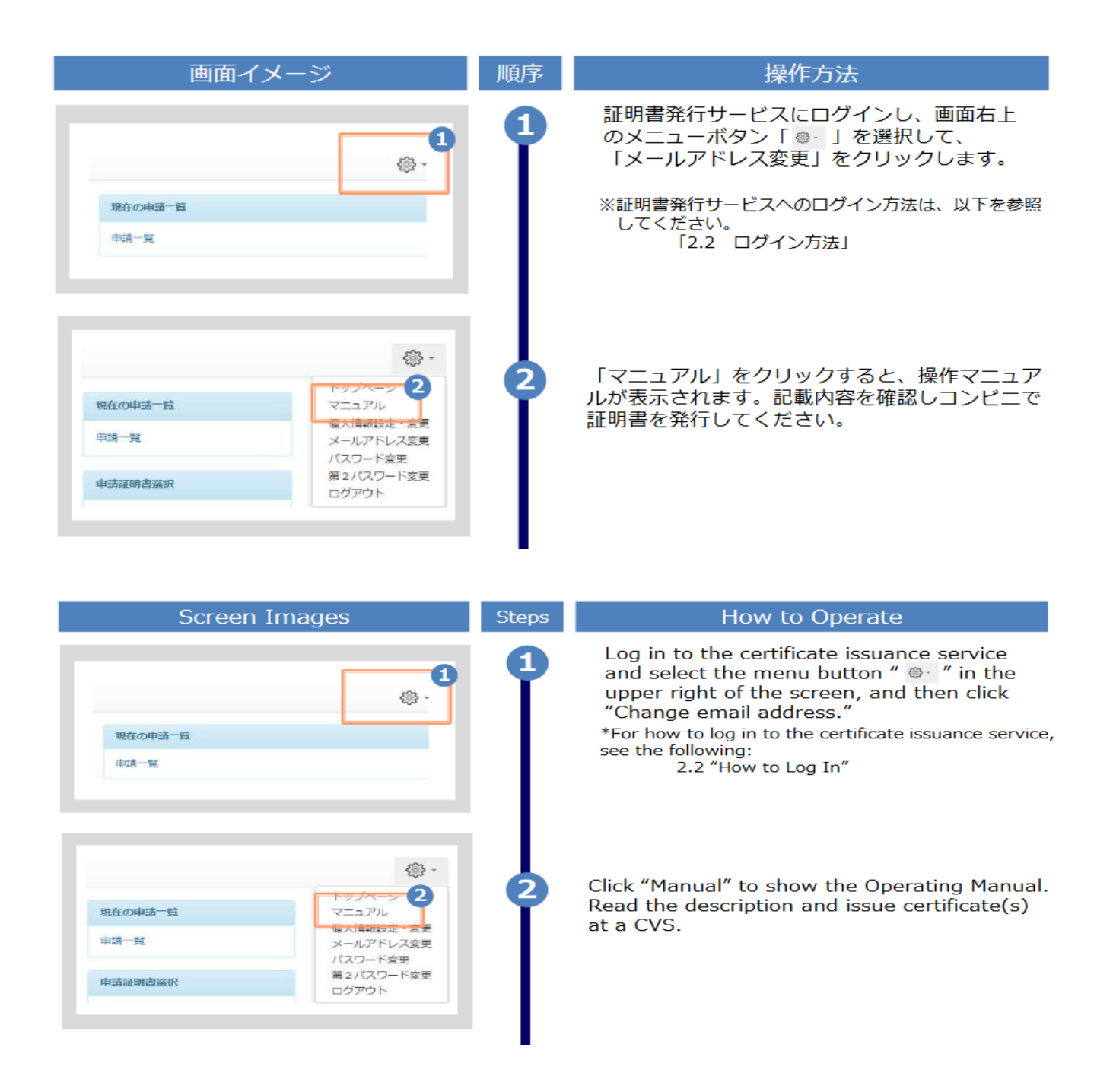